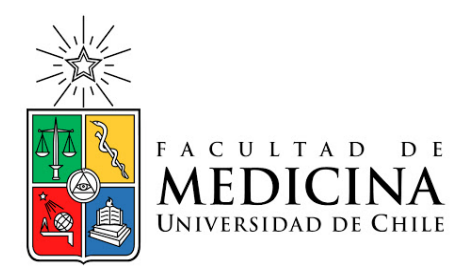

# **Vectores**

#### **Unidad de Biomatemáticas Matemáticas I – Primer Semestre**

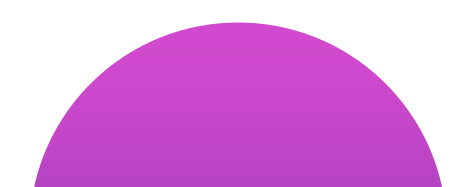

# **Logros de Aprendizaje**

**1. Manejar las propiedades de los vectores de forma analítica y geométrica**

**2.Resolver problemas asociados a cantidades vectoriales.**

## **Contenidos**

- **1. Vectores en** ℝ<sup>2</sup>
- **2.Operatoria con Vectores**

#### **INTRODUCCIÓN**

# **¿Qué es un vector? - En Matemáticas**

- En **Algebra Lineal** se define un **vector** como un elemento de un espacio vectorial.
- En **Estadística**, existen los vectores filas y vectores columnas, que no son más que matrices de dimensiones nx1 y 1xm respectivamente.
- En **Geometría**, un vector es un segmento de recta, contado a partir de un punto del espacio, cuya longitud representa a escala una magnitud, en una dirección determinada y en uno de sus sentidos

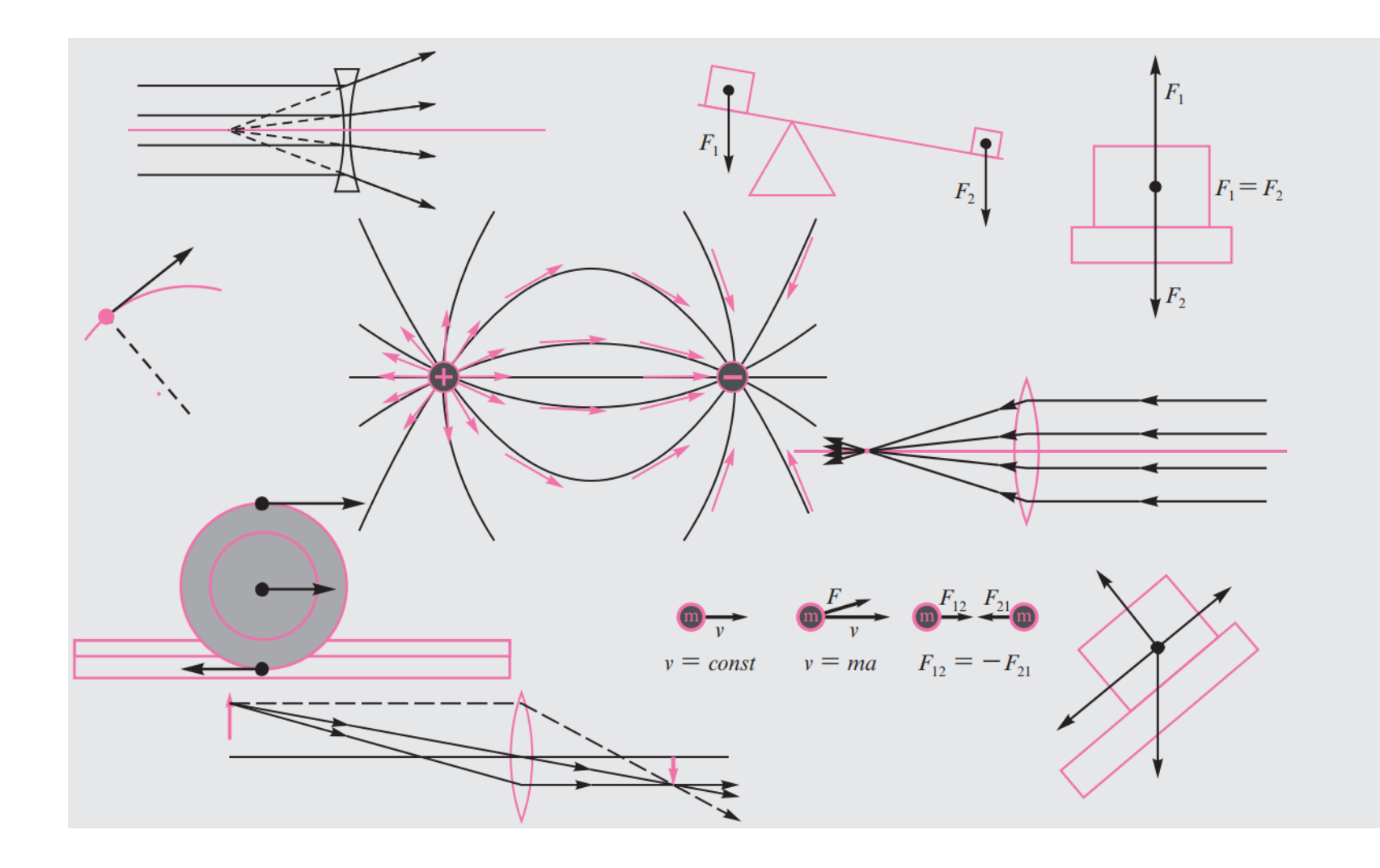

Los vectores se emplean en todos los ámbitos de la física para representar diversos fenómenos en disciplinas como mecánica, electricidad y magnetismo, óptica y mecánica de fluidos.

1.

# Vectores en  $\mathbb{R}^2$

# **Vectores fijos**

Cualquier par de puntos A, B del plano cartesiano determinan un segmento orientado o vector fijo  $\overrightarrow{AB}$ 

A es punto inicial y B punto final.

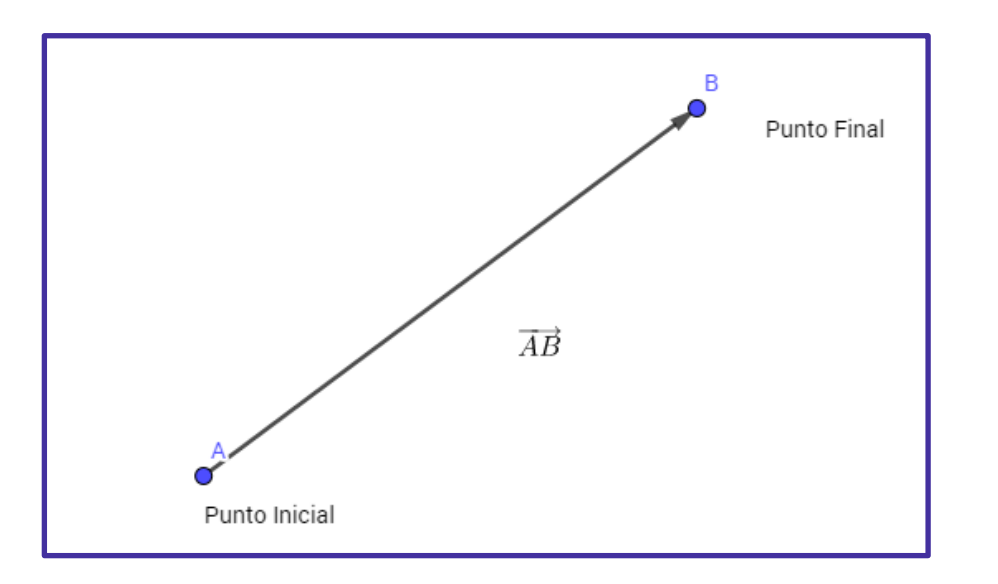

## **Vectores Equipolentes y Vectores Libres**

Si dos segmentos orientados,  $\overrightarrow{AB}$  y  $\overrightarrow{CD}$  tienen la misma longitud, la misma dirección y el mismo sentido, diremos que son vectores fijos equipolentes ( o equivalentes). Todos los segmentos dirigidos equipolentes a un vector, se llaman Vectores Libres.

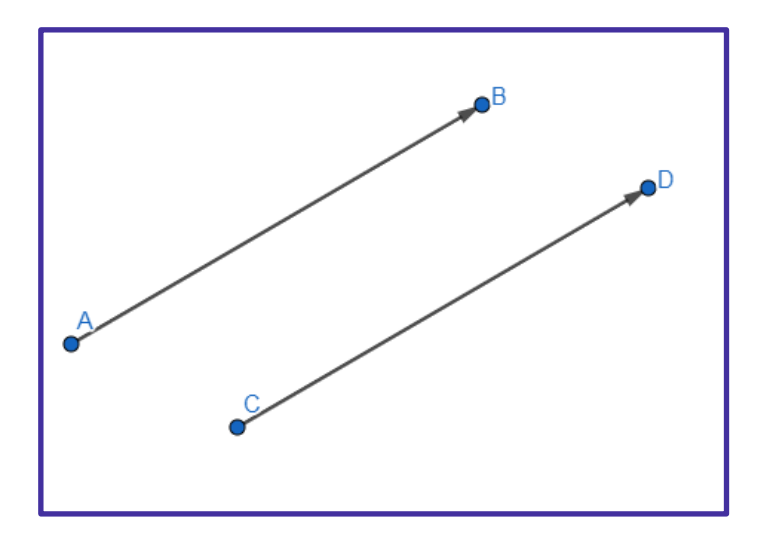

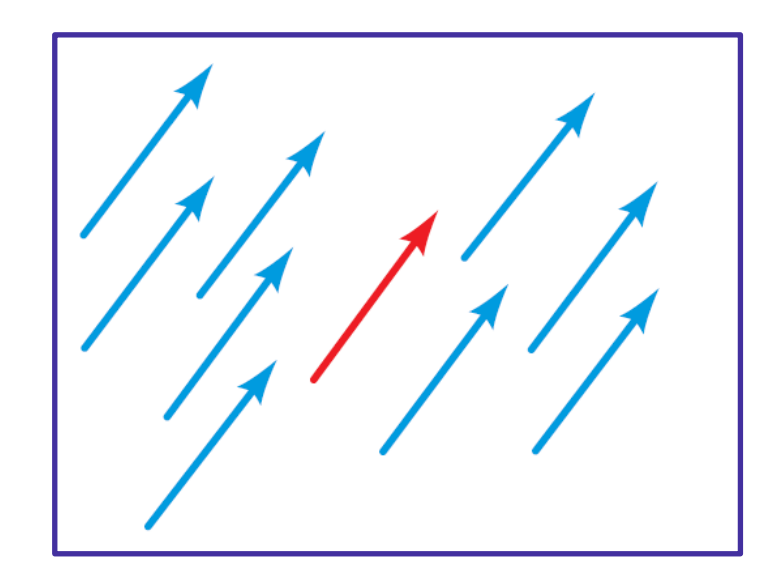

Un vector fijo  $\overrightarrow{AB}$  tiene una localización concreta , está fijado a un punto inicial y final. Pero un vector  $\vec{v}$  no tiene localización concreta, está libre.

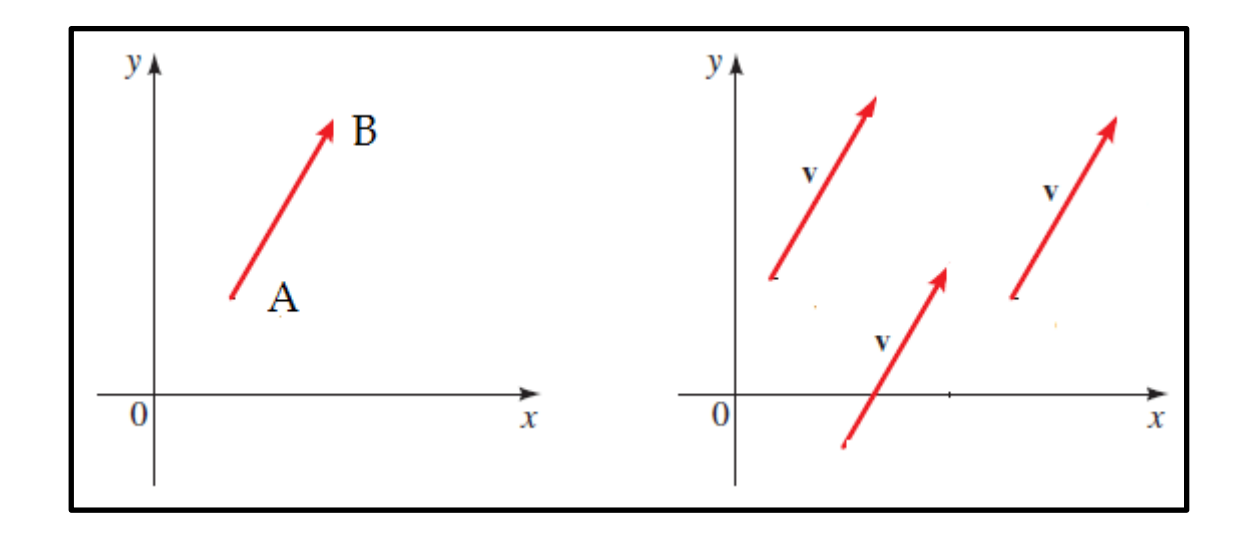

**CONTENIDO**

Si un vector  $\vec{v}$  tiene su punto inicial en el origen del sistema de coordenadas, entonces se dice que está en *posición estándar.*

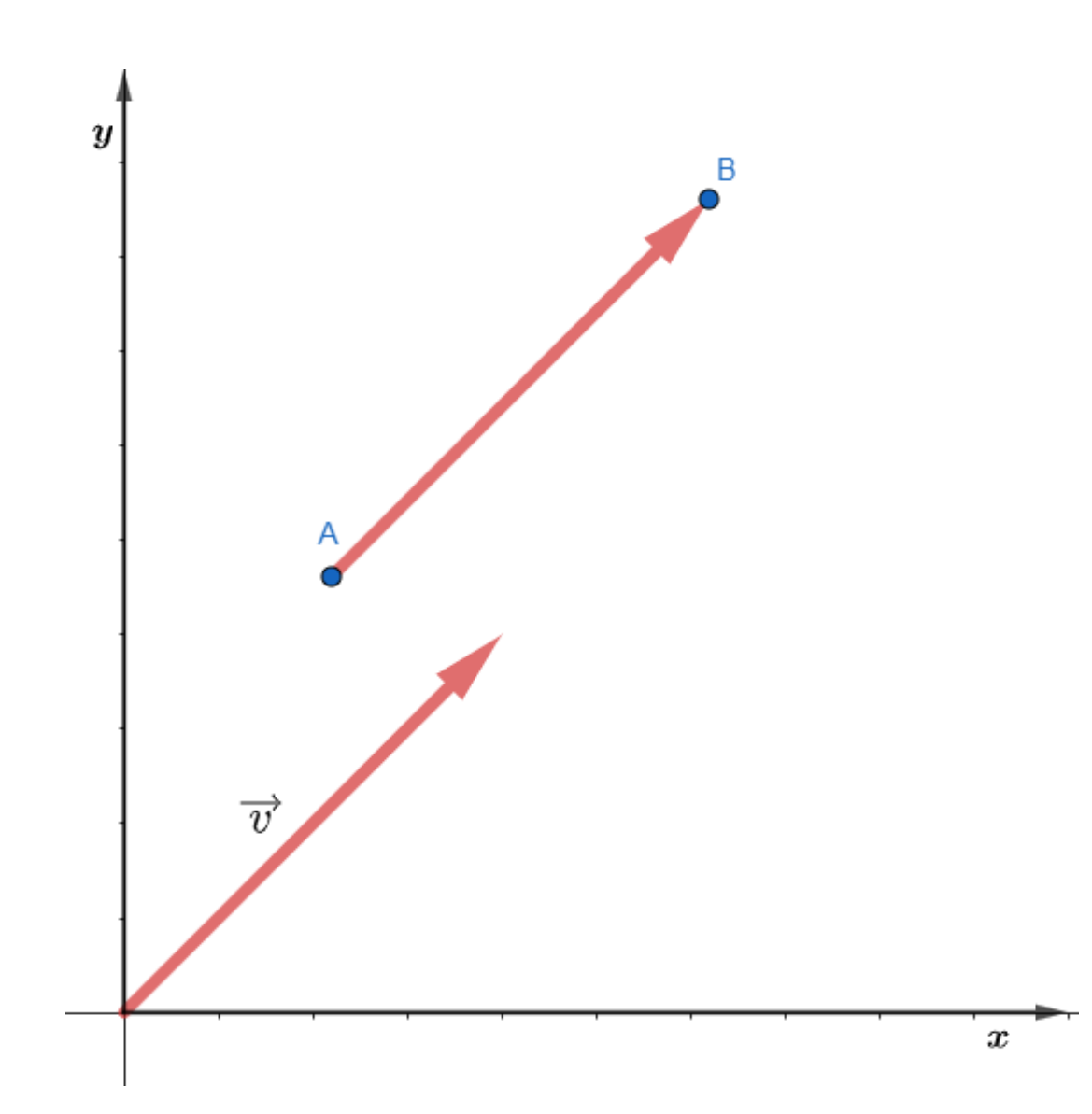

## **Componentes de un Vector**

Si un vector está representado en ℝ<sup>2</sup> con punto inicial  $A = (a_1, a_2)$  y punto final B =  $(b_1, b_2)$  las componentes de  $\overrightarrow{AB}$  son  $b_1 - a_1 \,$  y  $b_2 - a_2$ 

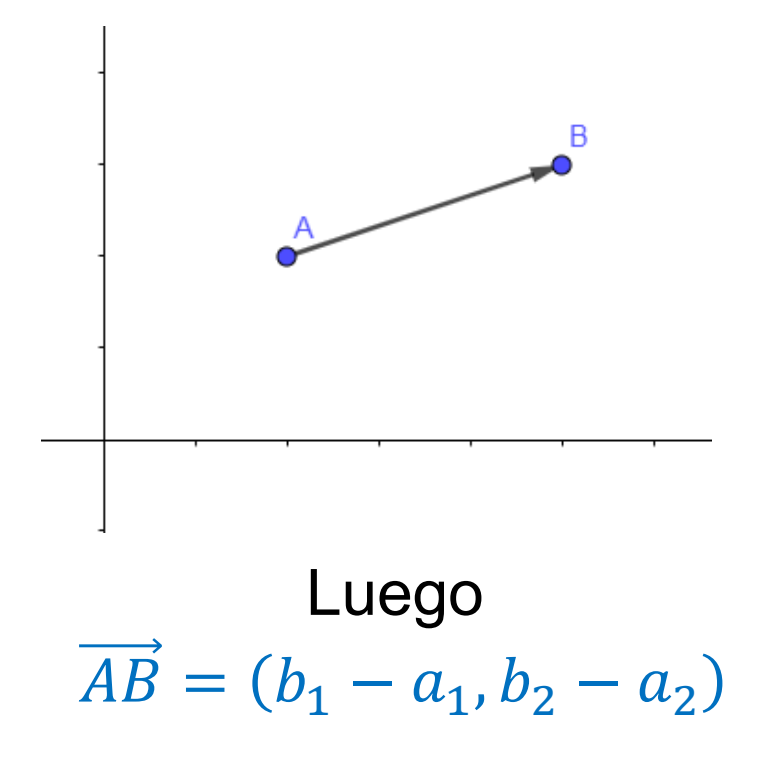

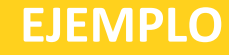

- A. Encuentre las componentes del vector  $\overrightarrow{AB}$  con punto inicial (1, -4) y punto terminal  $(-3,1)$
- B. Dibuje el vector en posición estándar.

### **Uso del lenguaje con vectores**

En negrita u, v y w

En cursiva, con flecha  $\vec{u}, \vec{v}$  y  $\vec{w}$ 

$$
\vec{v} = (v_1, v_2) \quad \text{o} \quad \vec{v} = (v_1, v_2) \quad \text{o} \quad \vec{v} = \begin{bmatrix} v_1 \\ v_2 \end{bmatrix}
$$

# **Módulo, Dirección y Sentido**

- **Módulo**: la longitud del segmento expresado en términos de un valor numérico y una unidad.
- **Dirección**: el ángulo del vector con respecto al eje x.
- **Sentido**: la orientación del segmento, del origen al extremo del vector. Puede ser positivo o negativo.

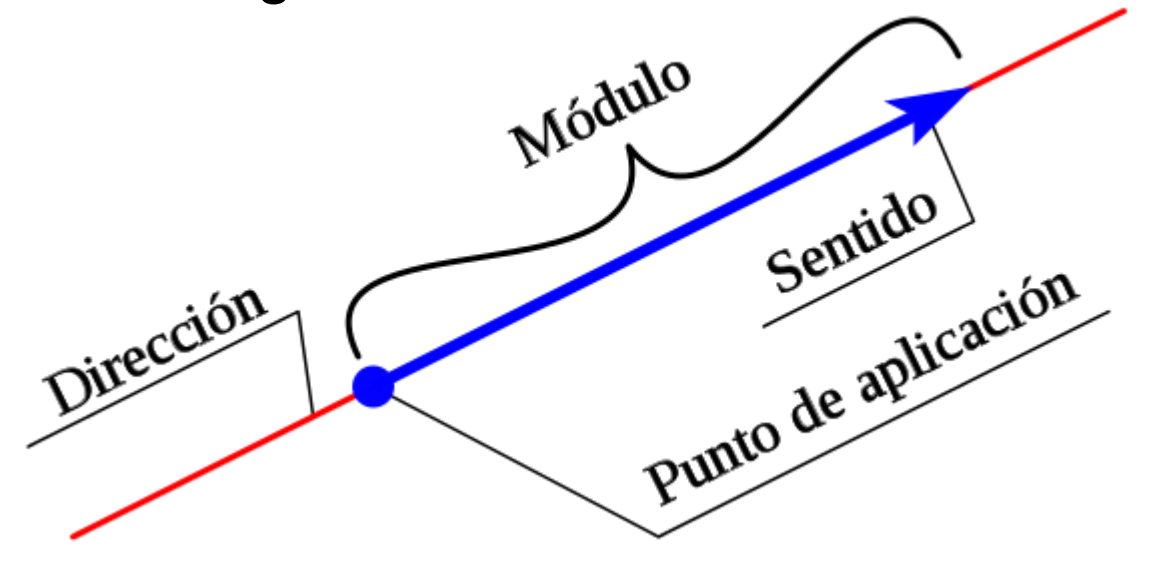

# **Módulo**

Para el vector fijo  $\overrightarrow{AB} = (b_1 - a_1, b_2 - a_2)$ 

$$
|\overrightarrow{AB}| = \sqrt{(b_1 - a_1)^2 + (b_2 - a_2)^2}
$$

Para un vector libre  $\vec{v} = (v_1, v_2)$ 

$$
|\vec{v}| = \sqrt{{v_1}^2 + {v_2}^2}
$$

 $\left|\vec{v}\right| = 0$  tenemos un vector nulo.

 $\left|\vec{v}\right| = 1$  tenemos un vector unitario.

## **Dirección de un Vector**

Sea  $\vec{v}$  un vector en el plano en posición estándar.

La dirección de  $\vec{v}$  es  $\theta$ , un ángulo en posición estándar, positivo (en sentido antihorario) que se forma con el vector.

$$
\tan \theta = \frac{v_2}{v_1}
$$

$$
\theta = \tan^{-1} \left(\frac{v_2}{v_1}\right)
$$

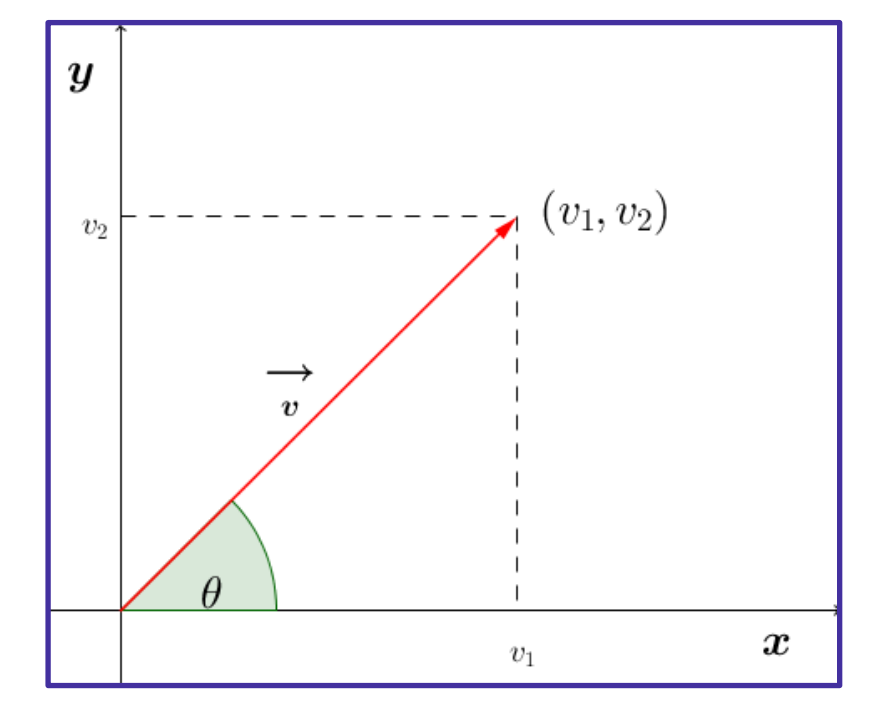

**CONTENIDO**

#### **¿Y cómo se mide el ángulo en los otros cuadrantes?**

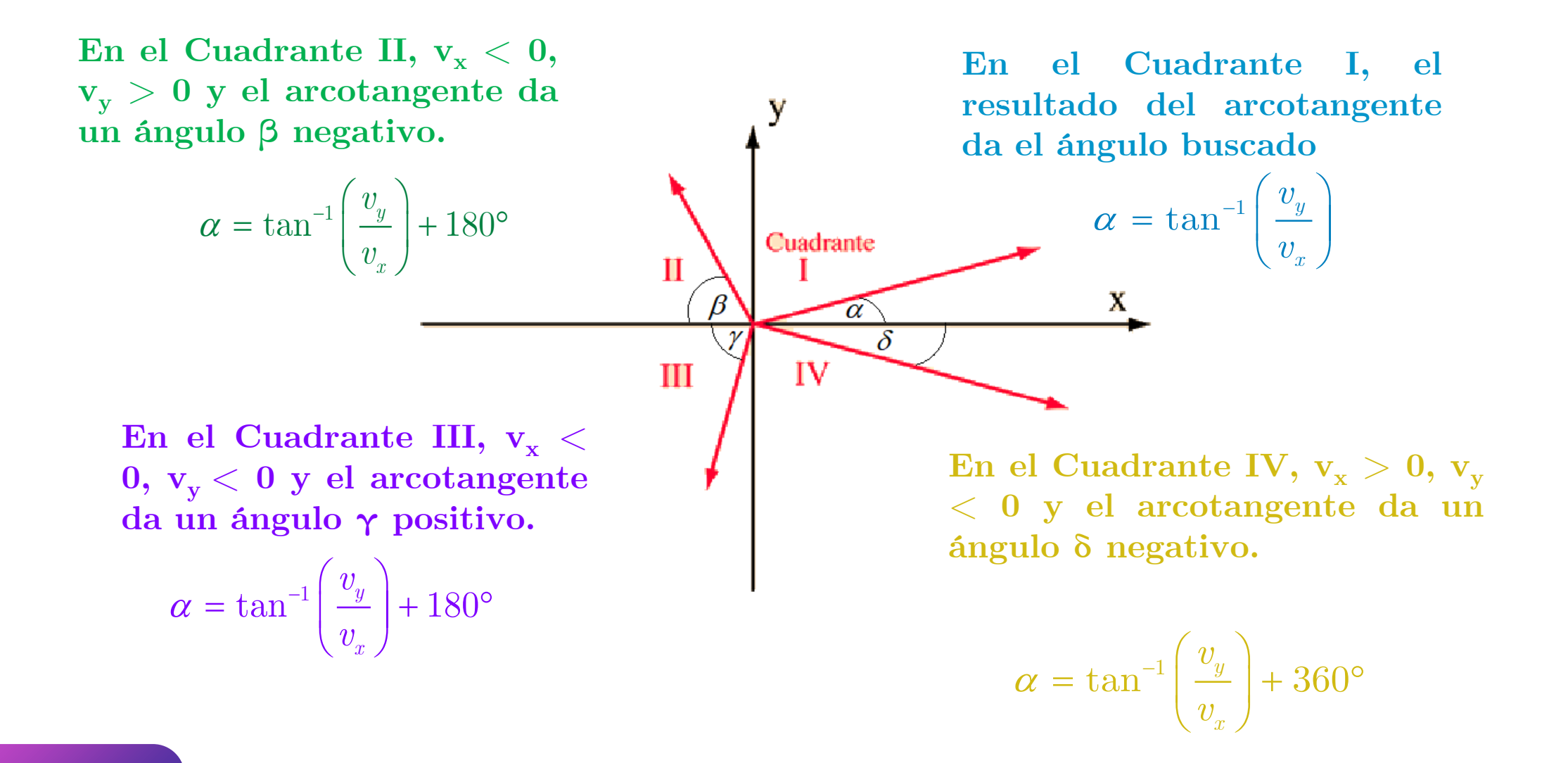

Para el vector  $\overrightarrow{AB}$  con punto inicial (1, -4) y punto terminal (-3,1). Determine módulo y dirección

#### **Vectores unitarios. Base Canónica**

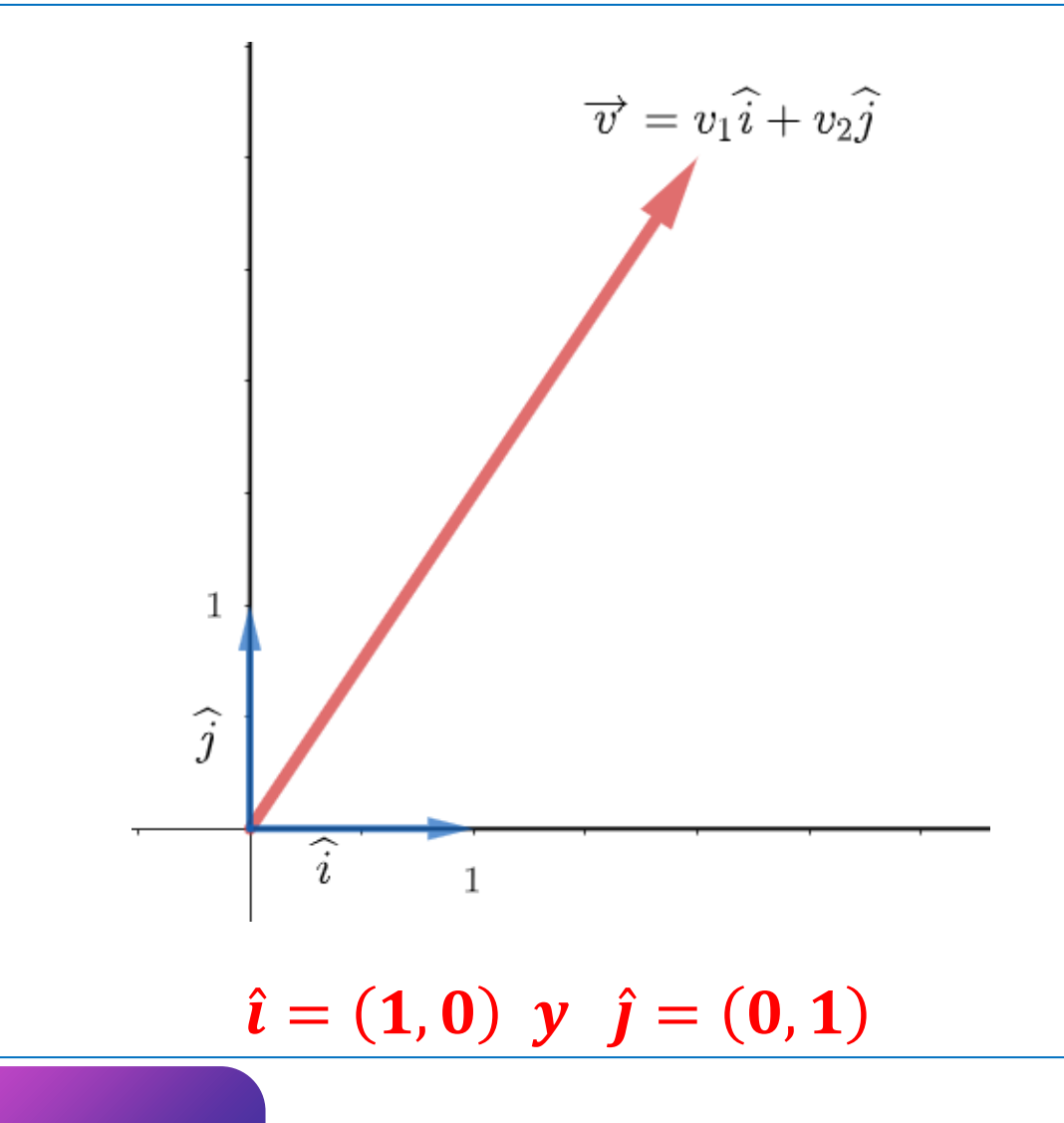

Cualquier vector en  $\mathbb{R}^2$ puede escribirse como una combinación lineal de los vectores de la base canónica.

$$
\vec{v} = (v_1, v_2) = v_1 \hat{i} + v_2 \hat{j}
$$

## Descomposición de un Vector en el Plano

Sea  $\vec{v} = (v_1, v_2)$  un vector cualquiera. Éste puede descomponerse en su parte horizontal y su parte vertical como sigue:

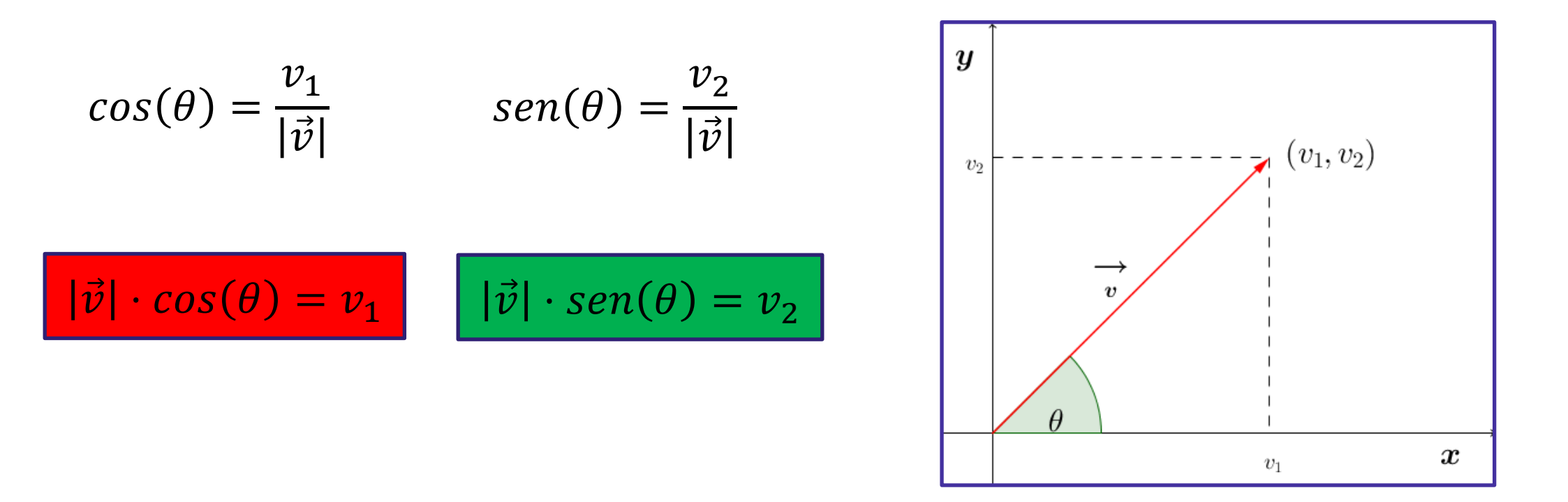

**EJEMPLO**

Sea el vector  $\vec{v} = (v_1, v_2)$  que tiene magnitud 8 y dirección  $\frac{\pi}{3}$ . Calcular sus componentes.

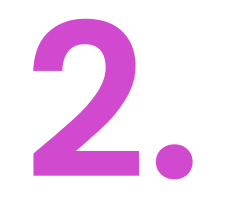

# **Operaciones Vectoriales**

#### **Producto de un vector por un escalar**

El producto de un vector  $\vec{v}$  por un escalar  $k$  se define como el vector que tiene:

- 1. Modulo igual a  $|k|$  veces el modulo de  $\vec{v}$
- 2. La misma dirección que  $\vec{\mathit{v}}$
- 3. El mismo sentido que  $\vec{v}$  si  $k > 0$  y el sentido opuesto al de  $\vec{v}$  si  $k < 0$

 $1\vec{v} = \vec{v}$   $0\vec{v} = \vec{0}$ 

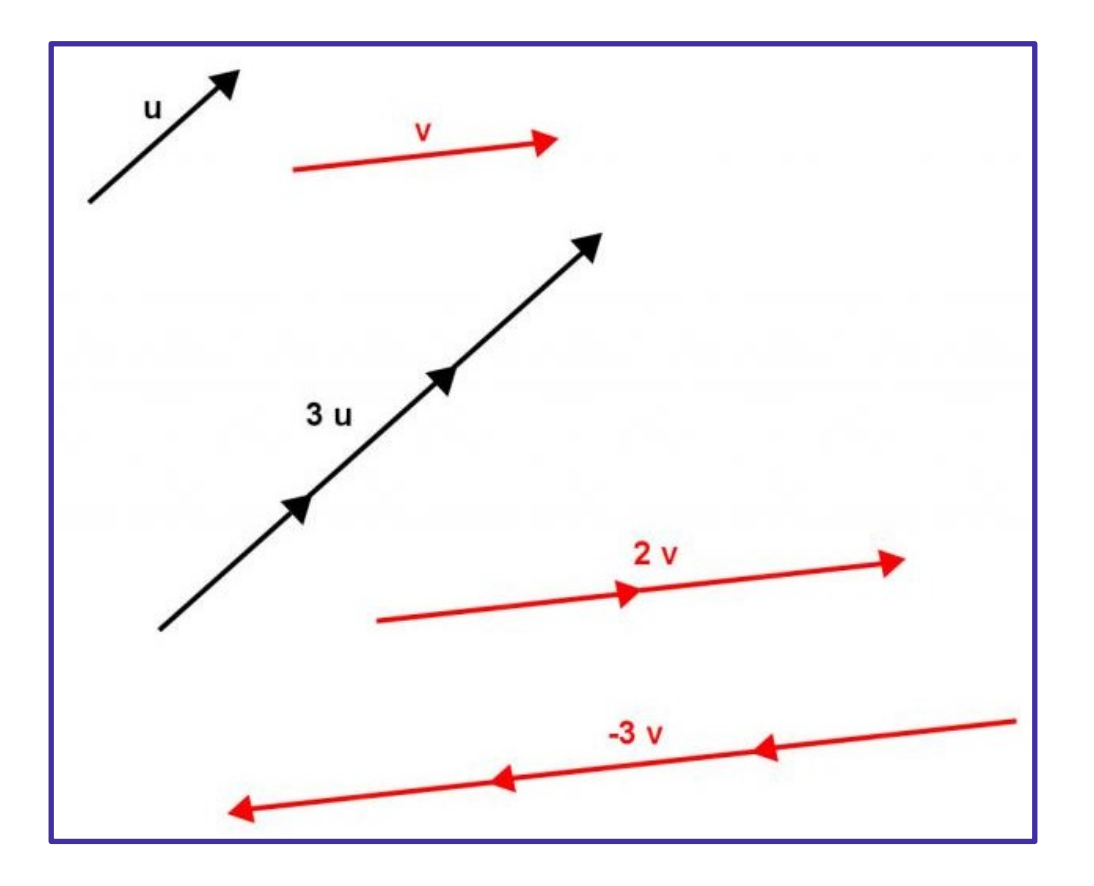

#### **Suma de Vectores**

Dados los vectores  $\vec{v} = (v_1, v_2)$   $\vec{w} = (w_1, w_2)$ 

$$
\vec{v} + \vec{w} = (v_1 + w_1, v_2 + w_2)
$$

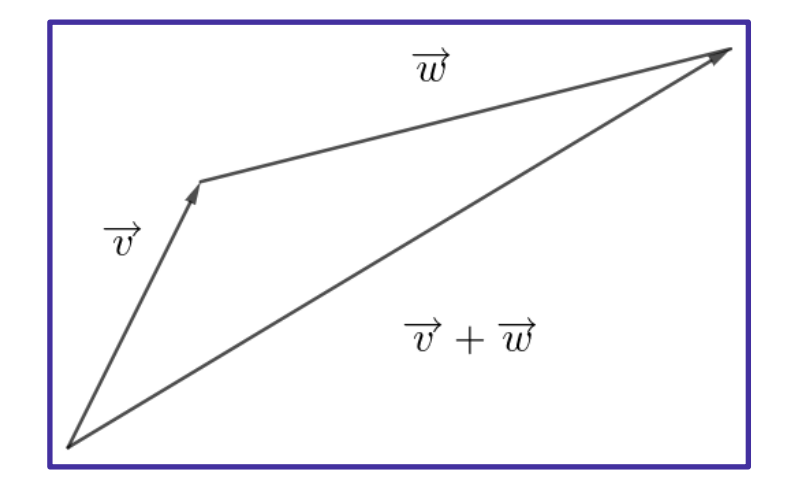

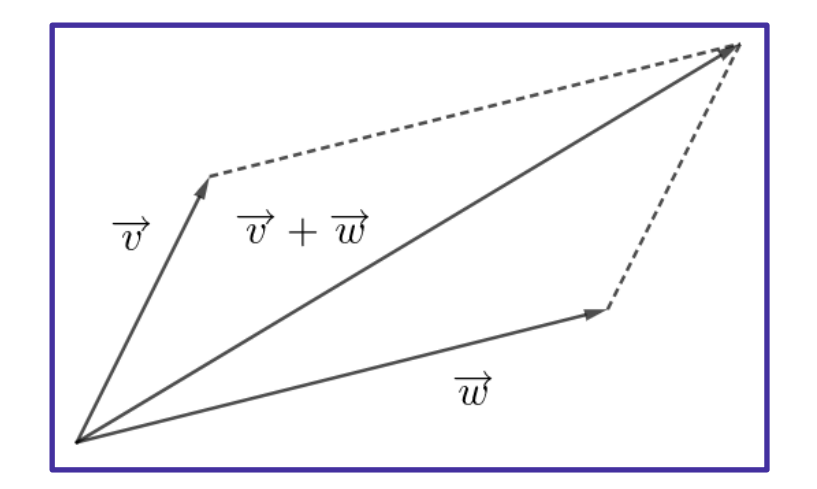

#### Diferencia de Vectores

Dados los vectores  $\vec{v} = (v_1, v_2)$  y  $\vec{w} = (w_1, w_2)$ 

$$
\vec{w} - \vec{v} = \vec{w} + (-\vec{v})
$$

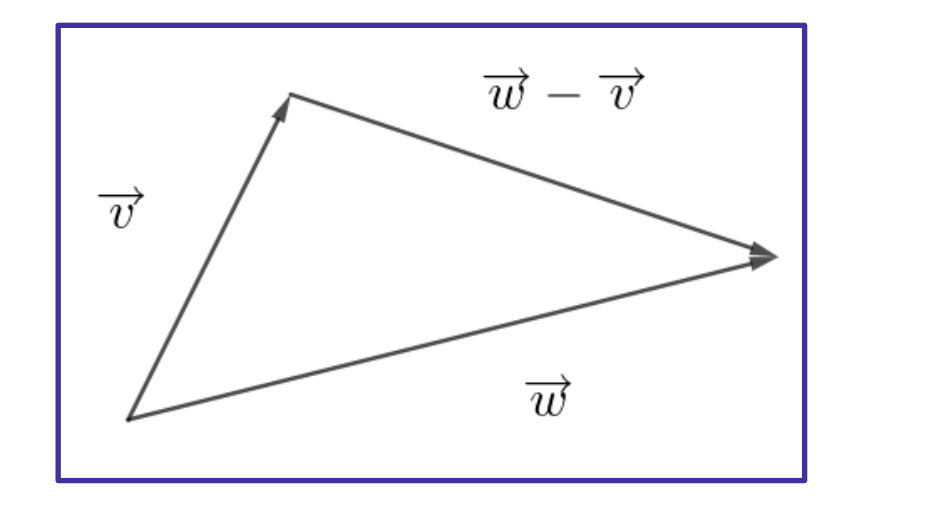

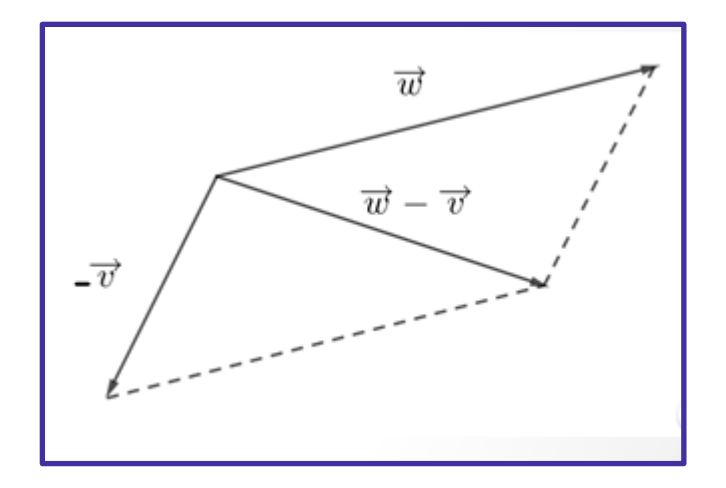

# **Propiedades del producto por un escalar y de la adición de vectores**

Conmutatividad

$$
\vec{v} + \vec{w} = \vec{w} + \vec{v}
$$

- Asociativa  $(\vec{u} + \vec{w}) = (\vec{u} + \vec{v}) + \vec{w}$
- Elemento neutro  $\vec{v} + 0 = \vec{v}$
- Elemento opuesto  $-\vec{v}$   $\vec{v}$  +  $-\vec{v}$  = 0
- **Distributiva**  $\vec{v}=a\vec{v}$

Distributiva

$$
(a + b)\vec{v} = a\vec{v} + b\vec{v}
$$

$$
a(\vec{v} + \vec{w}) = a\vec{v} + a\vec{w}
$$

 $1\vec{u} = \vec{u}$   $y$   $0\vec{u} = \vec{0}$ 

#### Si  $\vec{v} = 3\hat{i} - 2\hat{j}$  y  $\vec{w} = \hat{i} + 5\hat{j}$ . Calcular  $2\vec{v} - 4\vec{w}$

Dos fuerzas  $\overrightarrow{F_1}$  y  $\overrightarrow{F_2}$  con magnitudes de 4,5 kg y 9 kg respectivamente actúan sobre un cuerpo en un punto *P* como se ve en la figura.

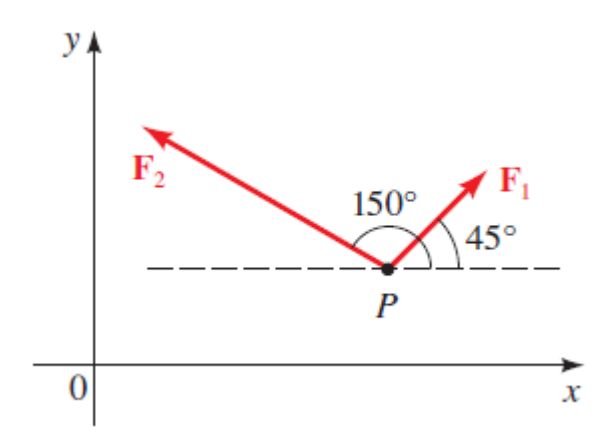

#### ¿Cuál es la fuerza resultante que actúa en P? Calcúlela y grafíquela

**Hint:** Si varias fuerzas actúan sobre un cuerpo, la fuerza resultante experimentada por el cuerpo es la suma vectorial de estas fuerzas

#### Determine un vector unitario en la misma dirección que el vector  $\vec{v} = (3,5)$

**ACTIVIDAD**

### Copia, en tu cuaderno, los vectores  $\overrightarrow{u}$ ,  $\overrightarrow{v}$  y  $\overrightarrow{w}$ . Luego, representa gráficamente:

a.  $\overrightarrow{u} + \overrightarrow{v}$ b.  $3\overrightarrow{v}$ c.  $2\overrightarrow{u} - \overrightarrow{v}$ d.  $\overrightarrow{v}$  – 2 $\overrightarrow{w}$ e.  $2\overrightarrow{u} - \overrightarrow{v} + \overrightarrow{w}$ 

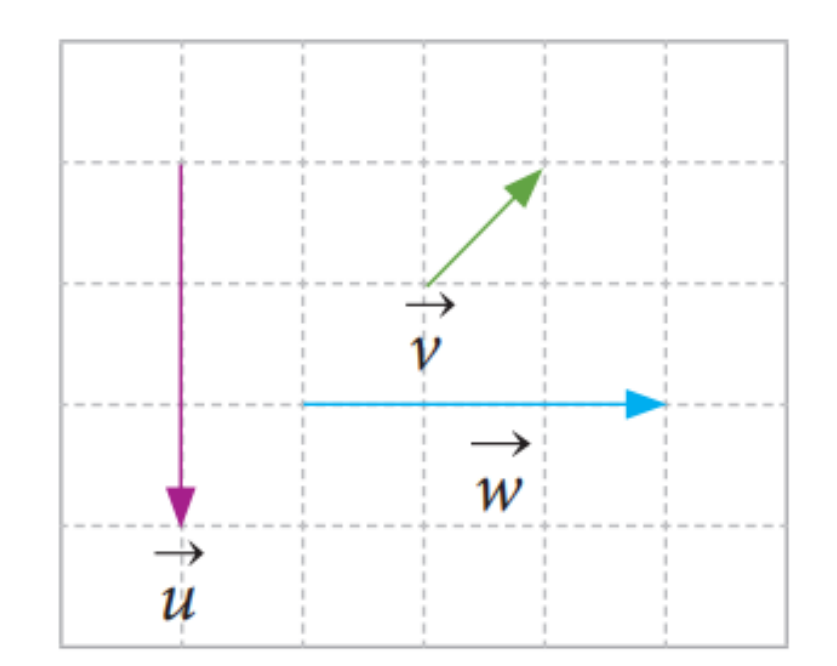

### **Producto Escalar o Producto Punto**

Dados los vectores:

$$
\vec{u} = (u_1, u_2) \, y \, \vec{v} = (v_1, v_2)
$$

$$
\vec{u} \cdot \vec{v} = u_1 v_1 + u_2 v_2
$$

### **Propiedades del Producto Escalar**

- 1. Conmutativa  $\vec{v} \cdot \vec{w} = \vec{w} \cdot \vec{v}$
- 2. Distributiva  $\vec{u} \cdot (\vec{v} + \vec{w}) = \vec{u}\vec{v} + \vec{u}\vec{w}$
- 3. Asociativa  $(k\vec{u}) \cdot \vec{v} = \vec{u} \cdot (k\vec{v}) = k(\vec{u} \cdot \vec{v})$

4.  $\vec{v} \cdot \vec{v} = ||\vec{v}||^2$ 

#### Si  $\vec{v} = 3\hat{i} - 2\hat{j}$  y  $\vec{w} = \hat{i} + 5\hat{j}$ . Calcular  $\vec{v} \cdot \vec{w}$

# Ángulo entre dos vectores

Si  $\theta$  ( $0 \le \theta \le \pi$ ) es el ángulo entre dos vectores  $\vec{u}$  y  $\vec{v}$  del plano, entonces :

$$
\cos(\theta) = \frac{\vec{u} \cdot \vec{v}}{|\vec{u}||\vec{v}|}
$$

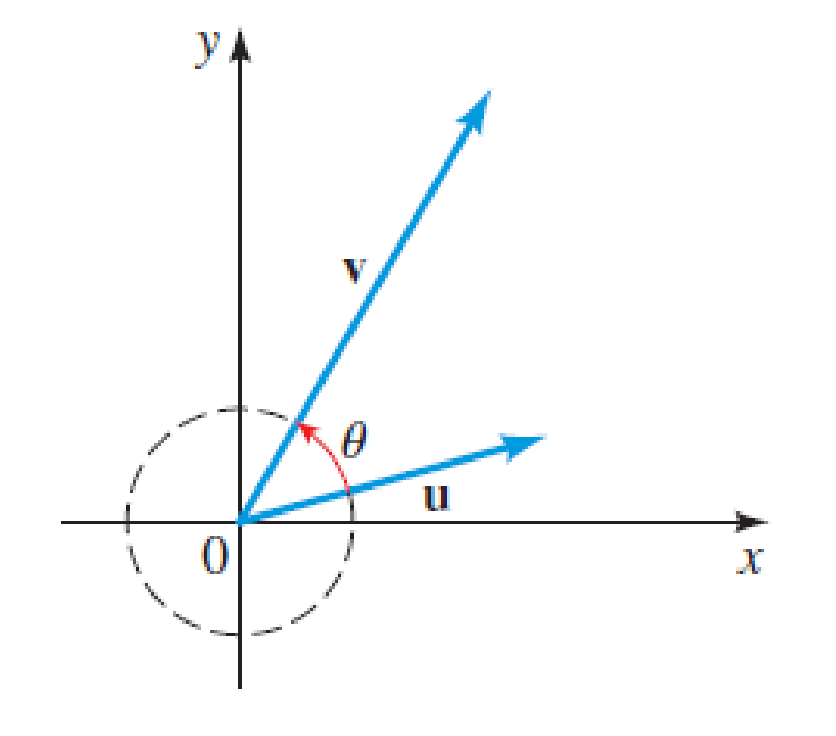

#### **Producto Escalar o Producto Punto**

Producto escalar de dos vectores

Dados los vectores:

$$
\vec{u} = (u_1, u_2) y \vec{v} = (v_1, v_2)
$$

$$
\vec{u} \cdot \vec{v} = u_1 v_1 + u_2 v_2
$$

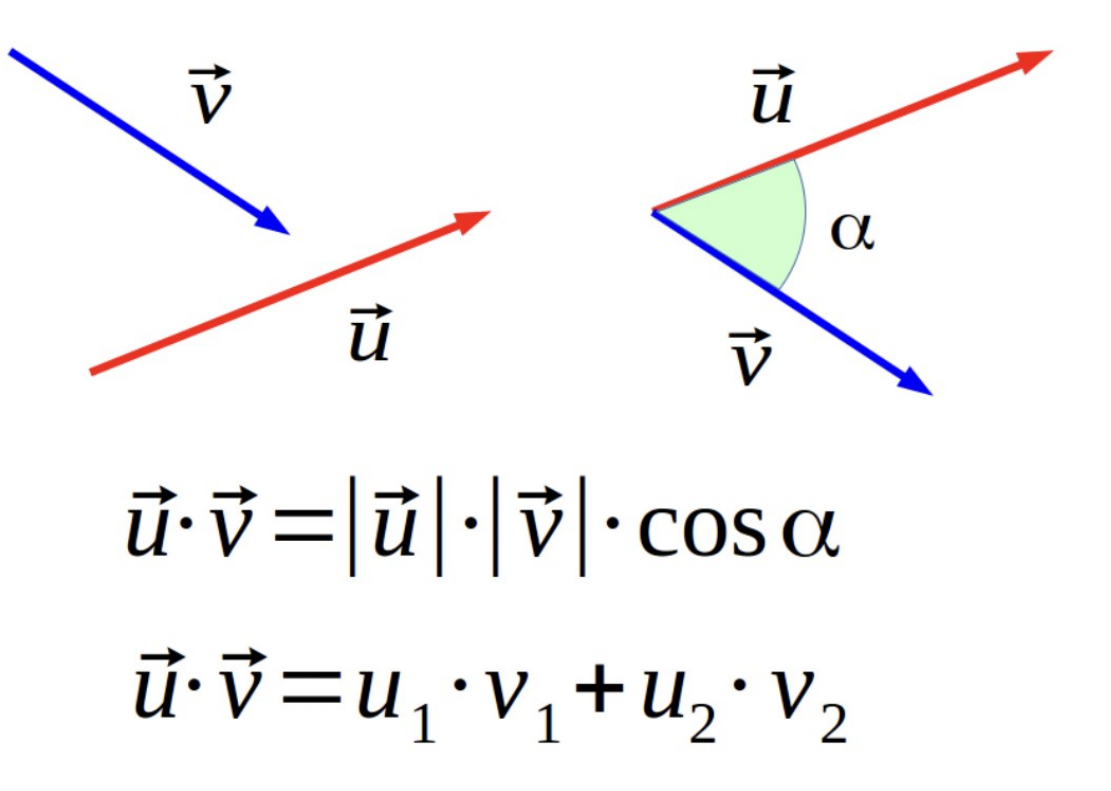

#### Encuentre el ángulo entre los vectores  $\vec{v} = (2,5)$  y  $\vec{w} = (4,-3)$

### **Proyección de vectores**

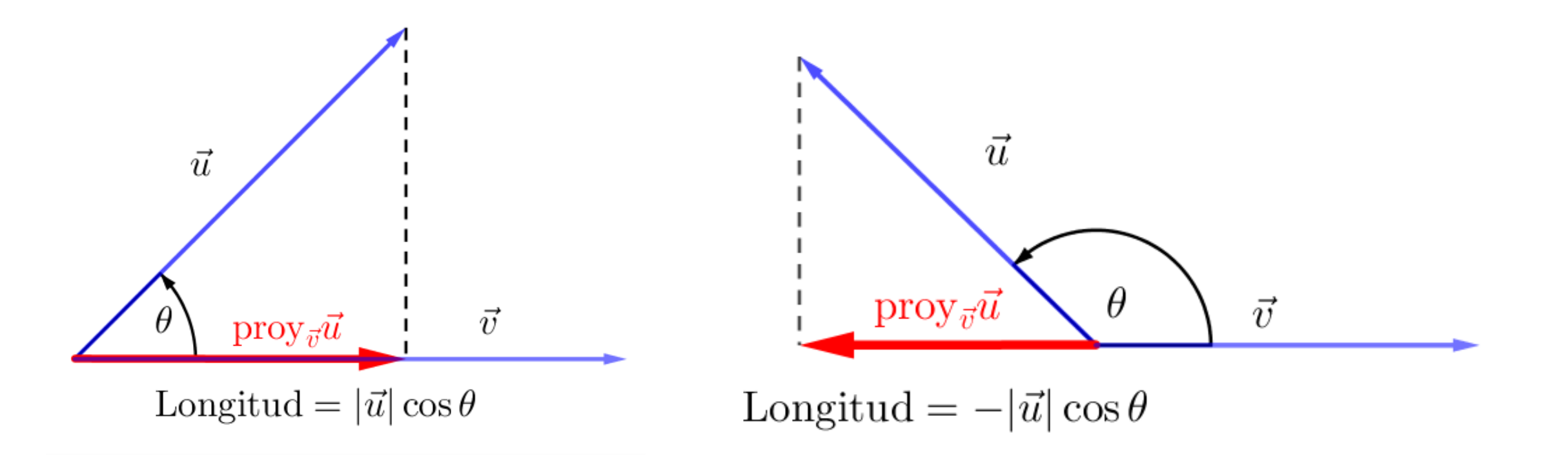

El **vector proyección** de  $\vec{u}$  sobre  $\vec{v}$  es el vector:

$$
proj_{\vec{v}} \vec{u} = \frac{\vec{u} \cdot \vec{v}}{|\vec{v}|^2} \vec{v}
$$

El **componente escalar** de  $\vec{u}$  en la dirección de  $\vec{v}$  es el escalar El vector proyección de  $\vec{u}$  sobre  $\vec{u}$ <br>  $\qquad p \tau \omega_{\vec{v}} \vec{u} = \frac{\vec{u} \cdot \vec{v}}{|\vec{v}|^2} \vec{v}$ <br>
El componente escalar de  $\vec{u}$  en  $|\vec{v}|$  es el escalar<br>  $|\vec{u}| \cos \theta = \frac{\vec{u} \cdot \vec{v}}{|\vec{v}|} = \vec{u} \cdot \frac{\vec{v}}{|\vec{v}|}$ 

$$
|\vec{u}| \cos \theta = \frac{\vec{u} \cdot \vec{v}}{|\vec{v}|} = \vec{u} \cdot \frac{\vec{v}}{|\vec{v}|}
$$

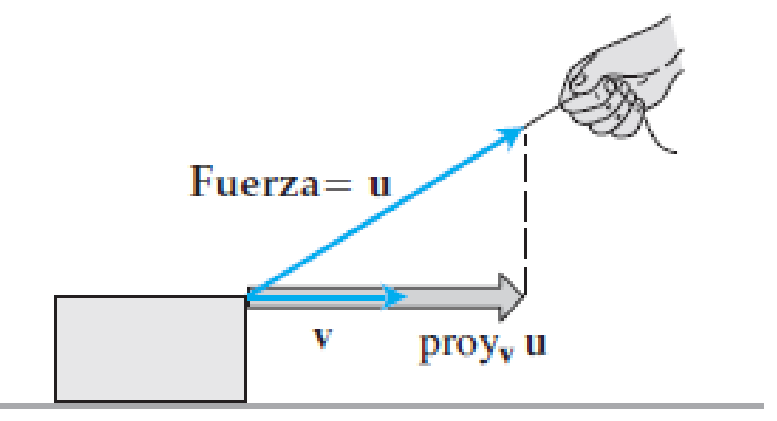

**FIGURA 12.24** Si tiramos de la caja con una fuerza u, la fuerza efectiva que mueve la caja en la dirección y es la proyección de u sobre v.

# **Vectores Paralelos y Ortogonales**

Dos vectores se dicen *Paralelos* si están contenidos en la misma recta que pasa por el origen. Si  $\vec{v}$  y  $\vec{w}$  son paralelos, entonces existe  $k \in \mathbb{R}$  tal que

$$
\vec{v}=k\overrightarrow{w}
$$

Dos vectores se dicen *Ortogonales* si están contenidos en rectas perpendiculares que pasan por el origen.  $\vec{v}$   $y \vec{w}$  son vectores ortogonales, si y solo si

$$
\vec{v}\cdot\vec{w}=0
$$

# ¿Preguntas?

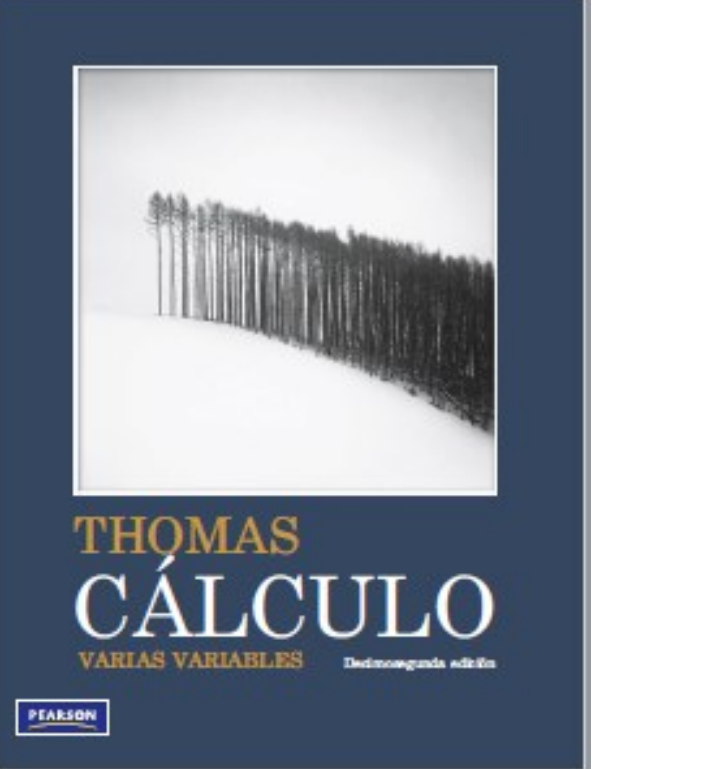

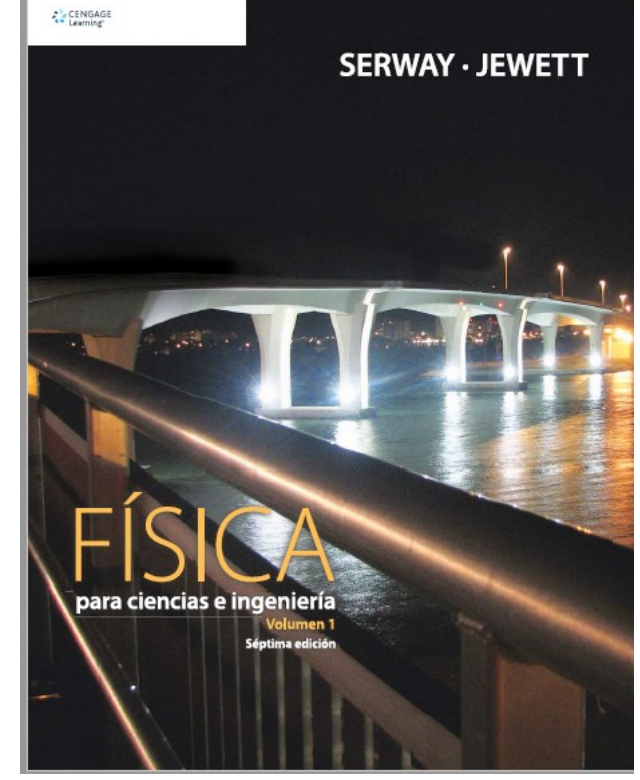